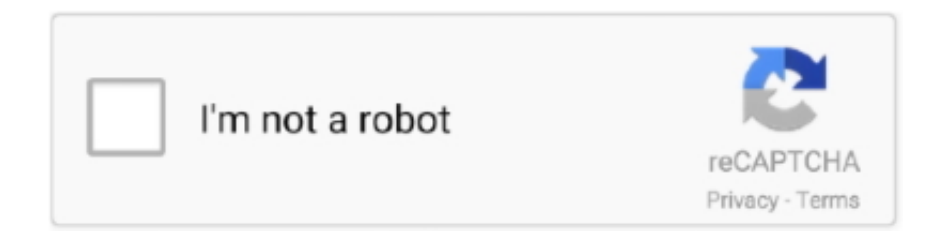

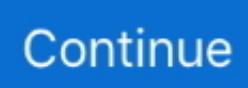

## **Anydata Adu 310a Driver For Mac**

It offers room for four external 5. Maybe it works in Vista but not in Windows 7 After installing AuthenTec Inc. If it cannot connect to the Web, then symbol will appear as demonstrated icon will appear.

## **anydata adu-520a driver**

anydata adu-520a driver, anydata modem driver, anydata adu-310a driver, anydata cdma usb modem driver, anydata adu-510a driver windows 10, modem anydata adu-310c movistar drivers, anydata adu-310c drivers, descargar driver anydata adu-310c movistar, anydata w150 driver, descargar driver anydata awr-e105c, driver anydata, driver anydata adu-310c

## **anydata adu-310a driver**

## **anydata adu-510a driver windows 10**

e10c415e6f